### **Messaggio n° 2419 del 25-06-2021**

## **Mittenti +**

## **Oggetto −**

Contratto di espansione e indennità mensile di cui all'articolo 41, comma 5-bis, del decreto legislativo 14 settembre 2015, n. 148, come modificato dall'articolo 1, comma 349, della legge 30 dicembre 2020, n. 178. Istruzioni operative

# **Testo completo del messaggio −**

## **1. Premessa**

Facendo seguito a quanto illustrato nella circolare n. 48 del 24 marzo 2021, con la quale è stato illustrato l'ambito di applicazione delle misure previste all'articolo 41, comma 5-bis, del decreto legislativo 14 settembre 2015, n. 148, come modificato dall'articolo 1, comma 349, della legge 30 dicembre 2020, n. 178, e sono state fornite le istruzioni relative agli adempimenti procedurali per gli operatori delle Strutture territoriali, nonché le modalità di compilazione del flusso Uniemens da parte delle aziende interessate, si forniscono le seguenti istruzioni operative, con riserva di fornire ulteriori indicazioni con riferimento alle novità introdotte dall'articolo 39 del D.L. 25 maggio 2021, n. 73.

Si precisa, preliminarmente, che l'azienda deve utilizzare esclusivamente i seguenti ambienti di comunicazione telematica con l'INPS:

- il "Cassetto previdenziale aziende", per la presentazione dell'accordo relativo al contratto di espansione;

- il Portale delle prestazioni atipiche (di seguito "PRAT"), per la gestione del piano di esodo nelle sue diverse fasi (inserimento delle domande di certificazione del diritto e di calcolo dell'importo dell'indennità, per la verifica della somma richiesta a garanzia del piano di esodo, inserimento delle domande di indennità, la verifica della provvista mensile richiesta a copertura della prestazione).

# **2. Presentazione del contratto di espansione alla Struttura territoriale competente**

Nel richiamare le istruzioni già impartite con lacitata circolare, si ricorda e specifica quanto segue.

I datori di lavoro sono tenuti a trasmettere alla Struttura INPS territorialmente competente copia del contratto di espansione sottoscritto presso il Ministero del Lavoro e delle politiche

sociali e la "Richiesta di accreditamento e variazione dell'indennità mensile di cui all'art. 41 comma 5-bis, del d.lgs. 148/15, come modificato dall'art. 1, comma 349, della legge 178/2020" (mod. SC96), disponibile sul sito istituzionale www.inps.it, nella sezione "Moduli".

L'azienda può allegare già in questa fase anche la domanda di autorizzazione all'accesso al "PRAT" per il personale o il delegato individuato dall'azienda a operare sull'applicazione. Anche tale modulo AA02, denominato "Richiesta di abilitazione ai servizi telematici per gli Enti esodanti*",* è disponibile sul sito istituzionale www.inps.it, nella sezione "Moduli".

Nel caso di contratto di espansione sottoscritto da azienda con più matricole, ovvero da un gruppo di imprese o da imprese costituite in stabile organizzazione, e con posizioni contributive presso Strutture territoriali INPS diverse, il contratto e i moduli SC96 afferenti a tutte le aziende interessate devono essere trasmessi a una sola Struttura territoriale INPS, ossia a quella che gestisce la matricola aziendale principale.

Si considera matricola aziendale principale la matricola dell'azienda per la quale nel contratto di espansione è previsto il maggior numero di lavoratori interessati all'esodo, così come indicati nel modulo SC96.

La Struttura territoriale competente che ha in carico la posizione aziendale principale, ricevuto dall'impresa interessata – tramite il Cassetto previdenziale aziende, al seguente oggetto: "Contratto espansione 41 – 5 bis dlgs 148/15" – il contratto di espansione sottoscritto presso il Ministero del Lavoro e delle politiche sociali, procede alla verifica della sussistenza del requisito dimensionale, dando riscontro all'azienda, entro 5 giorni dal ricevimento della documentazione, dell'avvenuta verifica del requisito dimensionale, dell'attribuzione del codice autorizzazione (c.a.) 9Je dell'avvenuta consegna della documentazione alla Direzione centrale Pensioni, così come indicato al successivo paragrafo 6.

Nel caso di domanda inoltrata alla Struttura territoriale che non è competente, quest'ultima provvederà - tramite PEI avente ad oggetto "Aziende destinatarie del contratto di espansione di cui all'art. 41 comma 5-bis, del dl.gs. 148/15, come modificato dall'art. 1 comma 349 della L.178/20", allegando la documentazione ricevuta tramite il "Cassetto previdenziale aziende" (contratto di espansione e moduli SC96) - all'inoltro di tale documentazione alla Struttura territoriale competente. La predetta PEI deve essere inviata contestualmente alla Direzione Regionale/Direzione di coordinamento metropolitano di riferimento della Struttura territoriale mittente e della Struttura territoriale destinataria, nonché all'Area Datori di lavoro della Direzione centrale Entrate.

Al riguardo, si precisa che i datori di lavoro in possesso dei requisiti di legge devono presentare la domanda almeno 90 giorni prima della data di ingresso nella prestazione di cui al comma 5-bis dell'articolo 41 del decreto legislativo n. 148/2015 del primo lavoratore interessato dal piano di esodo previsto dal contratto di espansione.

# **3. Requisiti dimensionali**

L'articolo 41 del decreto legislativo n. 148/2015, nella formulazione precedente alle novità introdotte dall'articolo 39 del D.L. n. 73/2021, aveva disposto che il contratto di espansione potesse essere sottoscritto dalle imprese con un organico superiore a 1.000 unità lavorative e, esclusivamente per l'anno 2021, anche dalle imprese con un limite minimo di unità lavorative in organico non inferiore a 500 unità e, limitatamente agli effetti di cui al comma 5 bis, a 250 unità, calcolate complessivamente nelle ipotesi di aggregazione di imprese stabile con un'unica finalità produttiva o di servizi.

Si ricorda altresì che per le imprese o gruppi di imprese con un organico superiore a 1.000 unità lavorative che attuino piani di riorganizzazione o di ristrutturazione di particolare rilevanza strategica, in linea con i programmi europei, e che, all'atto dell'indicazione del numero dei lavoratori da assumere ai sensi della lettera a) del comma 2 dell'articolo 41, si impegnino a effettuare almeno una assunzione per ogni tre lavoratori che abbiano prestato il consenso ai sensi del comma 5-bis, si applica la riduzione dei versamenti a carico del datore di lavoro per ulteriori dodici mesi, per un importo calcolato sulla base dell'ultima mensilità di spettanza teorica della prestazione NASpI al lavoratore.

# **4. Verifica del requisito dimensionale**

Con la circolare n. 48/2021 è stato precisato che i criteri di computo utilizzati per la verifica del requisito dimensionale sono quelli di cui all'articolo 20, comma 1, del decreto legislativo n. 148/2015, che si riferiscono ai lavoratori occupati mediamente nel semestre precedente la data di sottoscrizione del contratto di espansione.

Il numero dei lavoratori in organico è riferito alla singola impresa (identificata tramite matricola aziendale o tramite codice fiscale nel caso di azienda con più matricole), anche se questa è articolata in più unità aziendali dislocate sul territorio nazionale.

Nella determinazione del numero dei dipendenti occupati devono essere ricompresi i lavoratori di qualunque qualifica (lavoratori a domicilio, dirigenti, ecc.), mentre per il computo delle singole fattispecie contrattuali (lavoratori a tempo determinato, a tempo parziale, ecc.) si rinvia ai criteri precisati nel decreto legislativo 15 giugno 2015, n. 81.

Il lavoratore assente ancorché non retribuito (per eventi con tutela figurativa e conservazione del posto di lavoro) è escluso dal computo dei dipendenti solo nel caso in cui in sua sostituzione sia stato assunto un altro lavoratore; in tale caso sarà computato il sostituto.

Nel determinare la media occupazionale, devono essere ricompresi nel semestre anche i periodi di sosta di attività e di sospensione stagionale; per le aziende di nuova costituzione il requisito, analogamente ai casi di trasferimento di azienda, si determinerà in relazione ai mesi di attività, se inferiori al semestre.

Al fine di procedere al controllo del requisito dimensionale l'operatore della Struttura territoriale competente potrà utilizzare i dati presenti nella sezione "Forza lavoro" nella procedura "Iscrizione e Variazione Azienda".

Sulla base dei suddetti dati, l'operatore provvederà a calcolare la media della forza aziendale nel semestre precedente la sottoscrizione del contratto di espansione, effettuando, ove necessario, l'arrotondamento all'unità superiore.

Qualora il contratto di espansione sia stipulato da aziende strutturate in un gruppo o in un'aggregazione di imprese stabile con un'unica finalità produttiva o di servizi e detto requisito risulti dal contratto di espansione sottoscritto in sede governativa, con l'indicazione del codice fiscale delle singole imprese costituenti il gruppo o l'aggregazione, con la circolare n. 48/2021 è stato precisato che il requisito occupazionale è valutato considerando il numero complessivo di lavoratori in forza a ogni singola azienda, applicando per ciascuna matricola aziendale interessata i criteri di computo sopra precisati.

Pertanto, al fine di accertare la sussistenza del requisito dimensionale, l'operatore della Struttura territoriale provvederà:

- a calcolare, per ogni singola matricola, utilizzando la funzionalità sopra indicata, il numero dei lavoratori mediamente in forza nel semestre precedente la data di sottoscrizione del contratto di espansione;

- in caso di azienda con più matricole, a calcolare per tale azienda (codice fiscale) il numero di lavoratori mediamente in forza nel semestre precedente la data di sottoscrizione del contratto di espansione, effettuando la somma tra i valori calcolati per le singole matricole;

- in caso di gruppo o di stabile organizzazione, a calcolare il numero di lavoratori mediamente in forza nel semestre precedente la data di sottoscrizione del contratto di espansione, effettuando la somma tra i valori calcolati per le singole aziende (codice fiscale).

## ESEMPIO 1

Azienda A con 2 matricole – contratto di espansione sottoscritto il 25 agosto 2021.

Matricola 1: calcolo del numero dei lavoratori mediamente occupati nel semestre precedente la data di sottoscrizione del contratto di espansione:

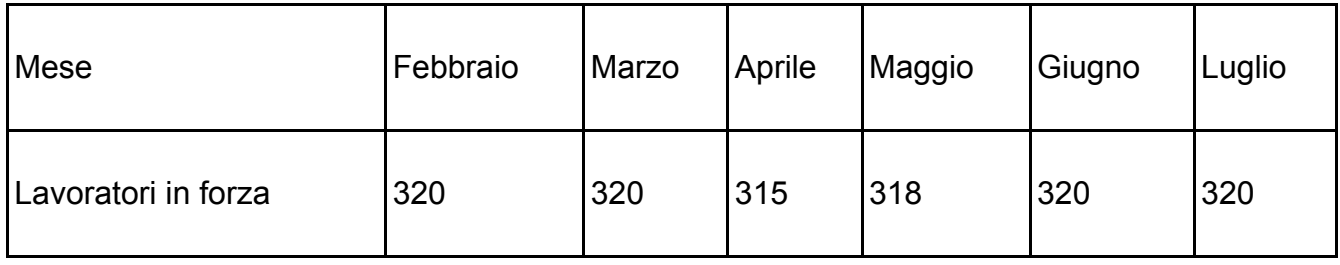

Media del semestre: 319 (con arrotondamento all'unità superiore)

Matricola 2: calcolo del numero dei lavoratori mediamente occupati nel semestre precedente la data di sottoscrizione del contratto di espansione:

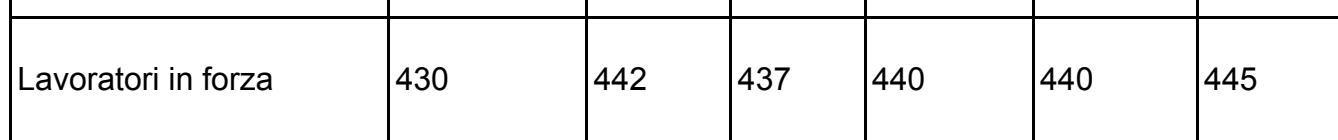

Media del semestre: 439

Media dell'azienda A: somma delle medie dei valori ottenuti nel calcolo dei lavoratori mediamente occupati nel semestre precedente la data di sottoscrizione del contratto di espansione per le matricole 1 e 2= 758.

## ESEMPIO 2

Gruppo/Aggregazione stabile costituito da 2 CF, di cui 1 CF con 2 matricole - contratto di espansione sottoscritto il 2 ottobre 2021.

Matricola 1 (azienda A): calcolo del numero dei lavoratori mediamente occupati nel semestre precedente la data di sottoscrizione del contratto di espansione:

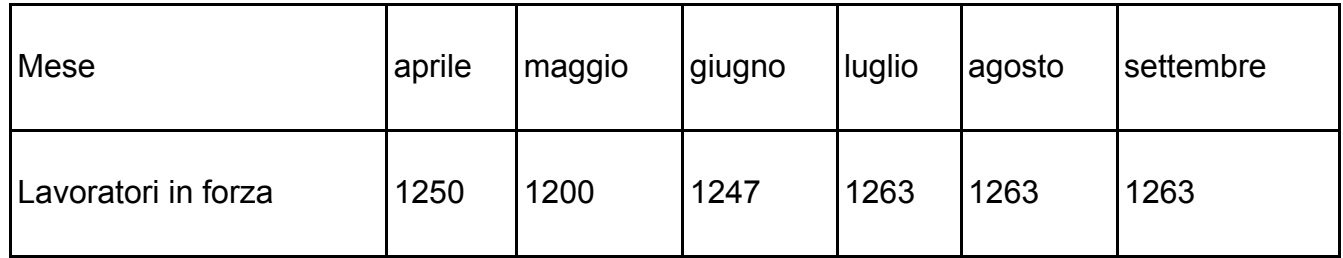

Media del semestre: 1248 (con arrotondamento all'unità superiore)

Matricola 2 (azienda A): calcolo del numero dei lavoratori mediamente occupati nel semestre precedente la data di sottoscrizione del contratto di espansione:

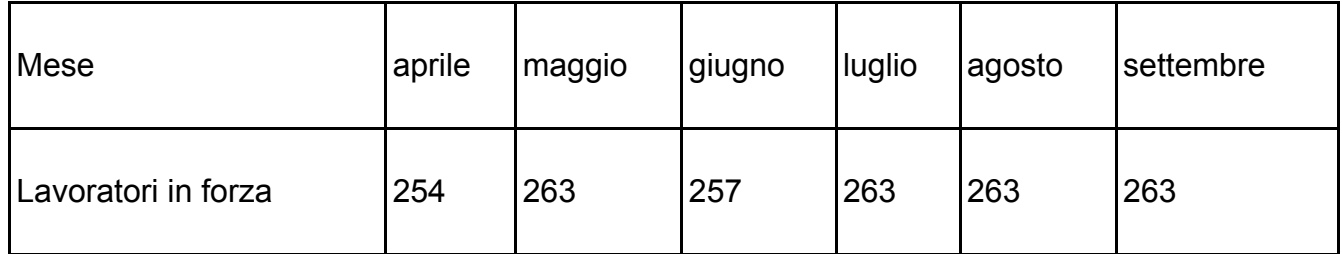

Media del semestre: 261 (con arrotondamento all'unità superiore)

Media dell'azienda A: somma delle medie dei valori ottenuti nel calcolo dei lavoratori mediamente occupati nel semestre precedente la data di sottoscrizione del contratto di espansione per le matricole 1 e 2: 1509

Matricola 3 (azienda B): calcolo del numero dei lavoratori mediamente occupati nel semestre precedente la data di sottoscrizione del contratto di espansione

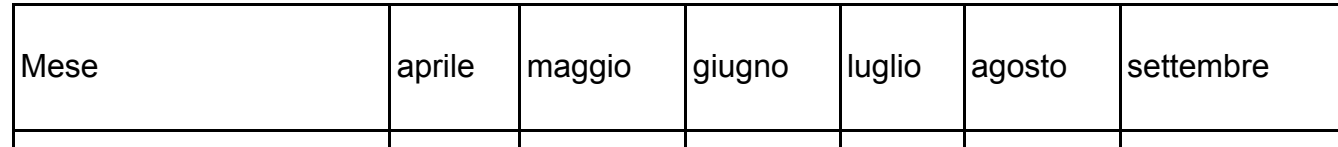

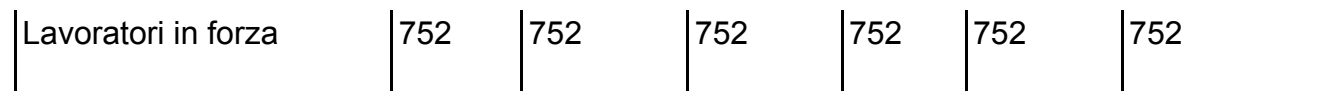

Media del semestre: 752

Media del Gruppo/Aggregazione stabile: somma delle medie dei valori ottenuti nel calcolo dei lavoratori mediamente occupati nel semestre precedente la data di sottoscrizione del contratto di espansione per l'azienda A e la matricola 3 (Azienda B): 1509 + 752 = 2261.

## ESEMPIO 3

Gruppo/Aggregazione stabile costituita da 3 CF, di cui 1 CF con 2 matricole.

Matricola 1 (azienda A): calcolo del numero dei lavoratori mediamente occupati nel semestre precedente la data di sottoscrizione del contratto di espansione (considerando i lavoratori in forza nel semestre di riferimento ed eseguendo il calcolo con le modalità di cui sopra): 251

Matricola 2 (azienda A): calcolo del numero dei lavoratori mediamente occupati nel semestre precedente la data di sottoscrizione del contratto di espansione (considerando i lavoratori in forza nel semestre di riferimento ed eseguendo il calcolo con le modalità di cui sopra): 827

Media dell'azienda A: somma delle medie dei valori ottenuti nel calcolo dei lavoratori mediamente occupati nel semestre precedente la data di sottoscrizione del contratto di espansione per le matricole 1 e 2: 251 + 827 = 1078

Matricola 3 (azienda B): calcolo del numero dei lavoratori mediamente occupati nel semestre precedente la data di sottoscrizione del contratto di espansione (considerando i lavoratori in forza nel semestre di riferimento ed eseguendo il calcolo con le modalità di cui sopra): 546

Matricola 4 (azienda C): calcolo del numero dei lavoratori mediamente occupati nel semestre precedente la data di sottoscrizione del contratto di espansione (considerando i lavoratori in forza nel semestre di riferimento ed eseguendo il calcolo con le modalità di cui sopra): 654

Media del Gruppo/Aggregazione stabile: somma delle medie dei valori ottenuti nel calcolo dei lavoratori mediamente occupati nel semestre precedente la data di sottoscrizione del contratto di espansione per l'azienda A, la matricola 3 (Azienda B) e la matricola 4 (Azienda C):  $1078 + 546 + 654 = 2278$ .

# **5. Attribuzione del codice autorizzazione 9J alle matricole delle aziende singole ovvero alle matricole delle aziende strutturate in un gruppo o in un'aggregazione di imprese stabile con un'unica finalità produttiva o di servizi che hanno sottoscritto il contratto di espansione**

Il codice autorizzazione 9J assume il nuovo significato di "Azienda destinataria del contratto di espansione di cui all'art. 41 comma 5-bis, del dl.gs. 148/15, come modificato dall'art. 1 comma 349 della L.178/20".

Tale c.a. è finalizzato a identificare le matricole delle aziende singole ovvero le matricole delle aziende strutturate in un gruppo o in un'aggregazione di imprese stabile con un'unica finalità produttiva o di servizi che hanno sottoscritto il contratto di espansione.

Nella procedura "Iscrizione e Variazione Azienda" è in fase di implementazione la possibilità, nell'attribuzione del c.a. 9J alla matricola richiedente, di indicare una o più matricole delle aziende strutturate in un gruppo o in un'aggregazione di imprese stabile. L'indicazione di tali ulteriori matricole determinerà in automatico, per queste ultime, l'attribuzione del c.a. 9J indipendentemente dalla Struttura territoriale INPS di riferimento.

La Struttura territoriale competente che riceve tramite il "Cassetto previdenziale aziende", come indicato al paragrafo 2, copia del contratto di espansione e dei moduli SC96, dopo avere accertato la sussistenza del requisito dimensionale, come indicato al paragrafo precedente, provvede ai seguenti adempimenti:

- attribuisce, alle matricole di propria competenza il c.a. 9J;
- nelle more del completamento della funzionalità sopra descritta di attribuzione automatica del c.a. 9J anche alle altre matricole "collegate", invia alle Strutture territoriali che gestiscono le eventuali ulteriori matricole una PEI avente ad oggetto "Aziende destinatarie del contratto di espansione di cui all'art. 41 comma 5-bis, del dl.gs. 148/15, come modificato dall'art. 1 comma 349 della L.178/20", allegando tutta la documentazione ricevuta tramite il "Cassetto previdenziale aziende" (tra cui il contratto di espansione e i moduli SC96), affinchè tali Strutture territoriali provvedano all'attribuzione del suddetto c.a. 9J alle matricole di rispettiva competenza. La predetta PEI deve essere inviata contestualmente alla Direzione regionale/Direzione di coordinamento metropolitano di riferimento della Struttura territoriale mittente e delle Strutture territoriali destinatarie, nonché all'Area Datori di lavoro della Direzione centrale Entrate.

# **6. Comunicazione alla Direzione centrale Pensioni**

La Struttura territoriale competente, al termine delle attività indicate ai paragrafi precedenti, comunica alla Direzione centrale Pensioni, alla casella di posta elettonica PrestazioniAtipiche.DG@inps.it, allegando tutta la documentazione ricevuta dall'azienda tramite il "Cassetto previdenziale aziende" (tra cui il contratto di espansione e i moduli SC96):

- il dato relativo alla forza aziendale determinato secondo le indicazioni di cui al paragrafo 4;
- l'avvenuta o meno attribuzione del c.a. 9J, in ragione della circostanza che il requisito dimensionale (con riferimento a quanto indicato nelle circolare n. 48/2021, con riserva di fornire ulteriori indicazioni relativamente alle novità introdotte dall'articolo 39 del D.L. n. 73/2021) sia almeno > di 250.

La Direzione centrale Pensioni provvede all'attribuzione del codice ente e, se richiesta, all'abilitazione del referente aziendale come identificato nel modulo AA02 dandone comunicazione all'azienda.

In base al contratto di espansione sottoscritto in sede governativa presentato dall'azienda viene codificato il piano di esodo.

Con successiva comunicazione saranno fornite, a cura della Direzione centrale Pensioni, le istruzioni di dettaglio relative all'utilizzo delle funzionalità del "PRAT".

# **7. Posizione contributiva dedicata al versamento della contribuzione correlata. Codice autorizzazione 6E**

Si ricorda, infine, che l'apertura di un'apposita posizione contributiva dedicata al versamento della contribuzione correlata per i lavoratori in esodo, cui verrà attribuito il codice autorizzazione 6E, avente il significato di "Azienda tenuta al versamento della contribuzione figurativa correlata per lavoratori posti in esodo ex art. 4 della legge n. 92/2012 e art. 41 comma 5-bis decreto legislativo 14 settembre 2015, n. 148", dovrà avvenire da parte della Struttura territoriale che ha in carico la matricola esondante solo successivamente al versamento della provvista in unica soluzione o all'accettazione della fideiussione, la cui verifica è in capo alla Struttura territoriale competente.

Si precisa altresì che qualora all'azienda che ha sottoscritto il contratto di espansione sia già stata attribuita una matricola con il c.a. 6E per il versamento della contribuzione correlata per i lavoratori posti in esodo in applicazione dell'articolo 4, commi da 1 a 7-ter, della legge 28 giugno, n. 92 (cfr. la circolare n. 119/2013), la Struttura territorialmente competente provvederà, dopo aver eseguito gli accertamenti di cui sopra, ad aprire un'ulteriore matricola con il c.a. 6E dedicata esclusivamente al versamento della contribuzione correlata dei lavoratori in esodo a seguito di adesione al contratto di espansione. L'operatore avrà cura di annotare nel campo note la dicitura "Azienda che ha sottoscritto il contratto di espansione di cui all'art. 41 comma 5-bis, del d. lgs. n. 148/15".

Infine, si evidenzia che nel caso di contratto di espansione sottoscritto da un gruppo o da un'aggregazione stabile di imprese dovrà essere aperta una matricola con il c.a. 6E per ognuna delle aziende tenute al versamento della contribuzione correlata in forza del contratto di espansione.

# **8. Domande di certificazione del diritto**

Per inserire le domande di certificazione del diritto, il referente aziendale accede al "PRAT" previo accreditamento. Nella voce di menu "Certificazione dei lavoratori" deve essere selezionato il piano di esodo di riferimento e, quindi, nella sezione "Caricamento codici fiscali" devono essere inseriti i codici fiscali dei lavoratori per i quali si intende verificare i requisiti di accesso alla prestazione. Prima dell'inserimento, la procedura propone la seguente dichiarazione: "*Dichiaro di essere in possesso della delega al trattamento dei dati contributivi e previdenziali del lavoratore per il quale si chiede la certificazione ai fini dell'erogazione dell'indennità di cui all'art. 41, comma 5 bis, del decreto legislativo 14 settembre 2015, n.*

*148*",che deve essereaccettata per poter procedere con l'acquisizione. L'inserimento dei codici fiscali può essere effettuato anche in modo massivo attraverso il caricamento di un *file* contenente la lista dei lavoratori interessati.

La procedura trasmette le posizioni al sistema di gestione della domanda "WedDom", che crea il prodotto "Verifica del diritto a pensione per indennità art. 41 comma 5 bis dlgs 148/2015".

Ciascuna domanda viene indirizzata alla Struttura territoriale competente, che deve provvedere alla sua definizione entro il termine di 15 giorni, salvo diversa comunicazione, utilizzando il sistema "UNICARPE – FELPE".

Per ciascuno dei lavoratori interessati si procede alla definizione della certificazione, in via prospettica, della prima decorrenza utile della pensione di vecchiaia o anticipata, considerando che l'indennità non può essere percepita per un periodo superiore a 60 mesi e che l'ultima data utile di cessazione del rapporto di lavoro prevista dalla norma in argomento è il 30 novembre2021.

In particolare, la certificazione del diritto viene effettuata, in via prospettica, con le seguenti diverse modalità:

- in relazione alla pensione di vecchiaia, la prima decorrenza utile viene calcolata considerando la maturazione del requisito minimo contributivo pari a 20 anni entro l'ultima data utile di cessazione (30 novembre 2021);
- in relazione alla pensione anticipata, la prima decorrenza utile viene calcolata considerando sia la contribuzione maturabile entro l'ultima data utile di cessazione (30 novembre 2021) sia la contribuzione correlata che il datore di lavoro è tenuto a versare fino al conseguimento del diritto.

Viene verificato il primo accesso alla pensione di vecchiaia o anticipata, entro i 60 mesi successivi, sulla base della normativa vigente al momento della verifica stessa.

Per la sola pensione anticipata, l'ultima contribuzione da lavoro viene proiettata a partire dall'ultimo contributo presente in estratto.

L'esito di ciascuna domanda viene messo a disposizione dell'azienda nel "PRAT", sezione "Verifica requisiti diritto", corredato, nel caso di verifica positiva, della prima data di accesso a pensione a legislazione vigente.

Eventuali problematiche relative alle attività descritte nel presente presente paragrafo possono essere segnalate tramite e-mail all'indirizzo di posta elettronica contrattoespansione@inps.it.

# **9. Domande di certificazione dell'importo dell'indennità**

Il referente aziendale, nella sezione del menu "Calcolo importo e lettere di certificazione", seleziona dalla lista dei codici fiscali da elaborare i lavoratori per i quali è stata già emessa una certificazione per il diritto positiva e per i quali intende richiedere la certificazione dell'importo dell'indennità.

Con riferimento a tali soggetti il referente aziendale deve, inoltre, indicare la data di cessazione del rapporto di lavoro.

I codici fiscali dei lavoratori selezionati vengono trasmessi, ai fini della quantificazione dei benefici spettanti al datore di lavoro, dal "PRAT" alla Direzione centrale Ammortizzatori sociali per il calcolo teorico del periodo di spettanza della NASpI, dell'importo dell'indennità NASpI e della relativa contribuzione figurativa per ciascuno dei lavoratori intessati.

Contestualmente, il "PRAT" trasmette la domanda di calcolo dell'importo dell'indennità al sistema di gestione della domanda "WedDom", che crea il prodotto "Calcolo importo per indennità art. 41 comma 5 bis dlgs 148/2015".

Ciascuna domanda viene indirizzata alla Struttura territoriale competente, che deve provvedere alla sua definizione entro il termine di 15 giorni, salvo diversa comunicazione, utilizzando il sistema "UNICARPE – FELPE".

L'importo della prestazione viene calcolato sulla base della contribuzione accreditata al momento della lavorazione e della decorrenza per l'accesso all'esodo (pensione teoricamente spettante alla stessa decorrenza della prestazione di accompagnamento a pensione).

Nel "PRAT", in relazione alla lista dei codici fiscali elaborati con esito positivo, viene messa a disposizione dell'azienda, per ciascuna posizione, la lettera di certificazione che contiene le seguenti informazioni:

- l'importo mensile lordo della prestazione;
- la decorrenza di accesso alla prestazione di accompagnamento a pensione;
- la decorrenza della pensione che coincide con la scadenza dell'esodo;
- il tipo di pensione alla scadenza della prestazione (vecchiaia/anticipata);
- la data di raggiungimento dei requisiti, che coincide con l'obbligo di versare la contribuzione correlata (solo per le prestazioni finalizzate alla pensione anticipata).

Eventuali problematiche relative alle attività descritte nel presente paragrafo possono essere segnalate tramite e-mail all'indirizzo contrattoespansione@inps.it.

#### **10. Piano di esodo**

Nella sezione "Calcolo importo e lettere di certificazione", il referente aziendale seleziona i lavoratori per i quali intende concludere la procedura di esodo.

Per ciascun lavoratore devono essere inserite le seguenti informazioni necessarie per il calcolo della contribuzione correlata:

- retribuzione imponibile degli ultimi 48 mesi;
- numero settimane contributive degli ultimi 48 mesi.

Con tali informazioni, fornite dall'azienda, il "PRAT" calcola l'importo mensile della contribuzione correlata.

La selezione di tutti i lavoratori o di parte di essi a cura dell'azienda determina la chiusura del piano di esodo.

Per ciascun lavoratore la Direzione centrale Ammortizzatori sociali restituisce al "PRAT":

- il piano contenente tutte le singole rate mensili di NASpI teoricamente spettanti;
- l'importo della contribuzione figurativa per NASpI.

Per i lavoratori selezionati, il "PRAT" predispone il costo complessivo analitico per ciascun lavoratore così ricavato:

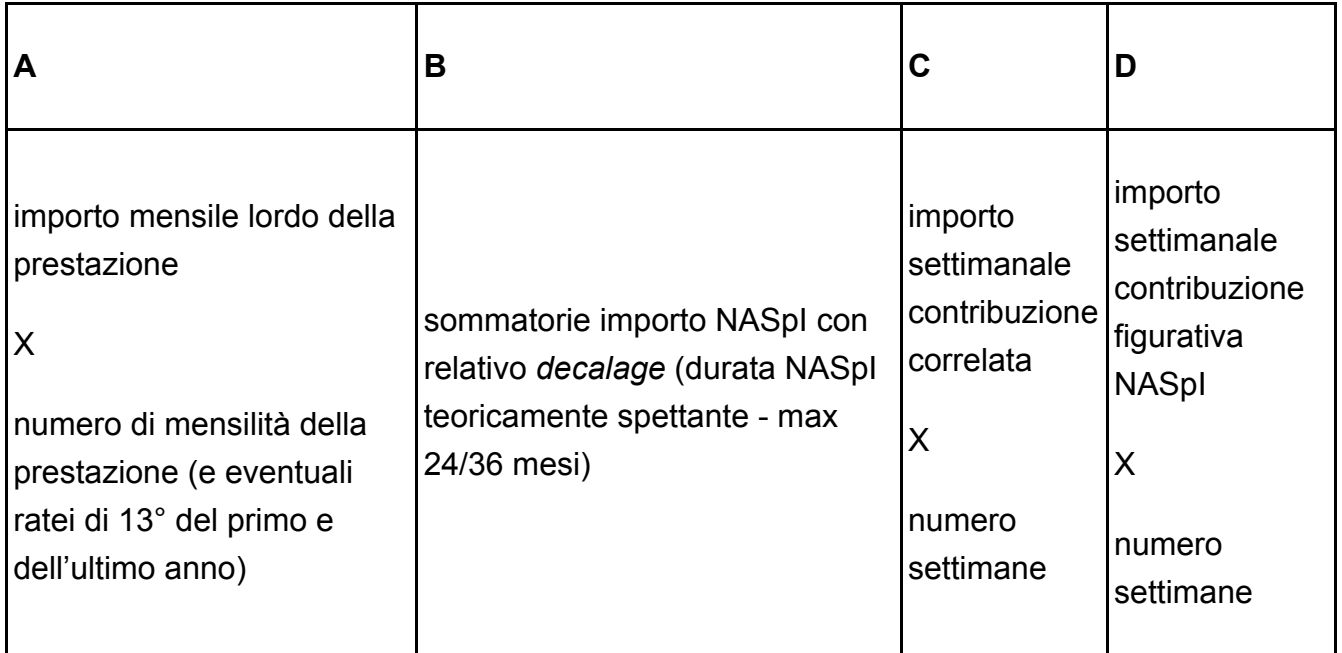

Costo del piano di esodo: (A - B) + (C - D).

Le voci relative alla contribuzione (C e D) vengono inserite solo nel caso di prestazione finalizzata alla pensione anticipata.

Il costo complessivo è dato dalla somma dei costi individuali.

L'azienda, nella sezione del "PRAT" denominata "Scelta metodo di pagamento", dovrà scegliere tra fideiussione e pagamento in unica soluzione.

Nella sezione "Documenti economici" del "PRAT" saranno quindi messi a disposizione:

- il prospetto di quantificazione del programma di esodo, nel quale sono riportati i dati anagrafici dei lavoratori, la data di decorrenza dell'esodo, la data di decorrenza della pensione, la data di raggiungimento dei requisiti, gli importi analitici e complessivi;
- la lettera di validazione dell'accordo del contratto di espansione.

Nel caso di opzione per la fideiussione, viene predisposto il *fac-simile* del documento di fideiussione che l'azienda e la banca (fideiussore) dovranno redigere a garanzia degli obblighi derivanti dal programma di esodo.

Nel caso di opzione per il versamento in unica soluzione viene invece predisposta la lettera di impegno che dovrà essere sottoscritta dal legale rappresentante dell'azienda.

## **11. Acquisizione della garanzia**

L'azienda deve consegnare alla Struttura territoriale presso la quale assolve i propri obblighi contributivi il documento bancario attestante la fideiussione.

La predetta Struttura territoriale, verificata la conformità della fideiussione agli obblighi indicati nel prospetto INPS, ne comunica l'accettazione al datore di lavoro e alla banca e, successivamente, provvede a registrare nel "PRAT" le informazioni della fideiussione.

In caso di versamento in unica soluzione, nelle more dell'implementazione della contabilizzazione automatica del pagamento, la Struttura territoriale avrà cura di registrare nel "PRAT" gli estremi del versamento effettuato.

## **12. Presentazione della domanda di indennità**

La domanda è presentata esclusivamente dall'azienda in modalità telematica accedendo alla Sezione "Domanda di indennità" del "PRAT".

Il referente aziendale può inserire nel "PRAT" la domanda di prestazione solo dopo l'acquisizione, da parte della Struttura territoriale competente, della garanzia o del pagamento in unica soluzione.

Il "PRAT" associa a ogni domanda presentata il relativo piano di esodo e precompila, nella sezione "Dichiarazioni" della domanda telematica i seguenti campi precompilati:

- Anno piano di esodo trasmesso dal "PRAT" (aaaa);
- Numero progressivo piano esodo trasmesso dal "PRAT" (yy);
- ABI: NNNNN (codice abi banca fideiussoria inserito nel "PRAT" in fase di acquisizione della garanzia) oppure 11111 se trattasi di pagamento unica soluzione;
- CAB: NNNNN (codice cab banca fideiussoria inserito nel "PRAT" in fase di acquisizione della garanzia) oppure 1111111 se trattasi di pagamento in unica soluzione.

Tali dati non sono modificabili.

I medesimi dati vengono trasmessi alla procedura di liquidazione "IVSNEW" e registrati nei campi del *database*:

- GP1AAESO: Anno piano di esodo (aaaa);
- GP1PRESO: Numero progressivo piano esodo (yy);
- GP1ABIFID: NNNNN/11111 (ABI);

GP1CABFIDJ: NNNNN/1111111 (CAB).

Tale memorizzazione è necessaria per la creazione della provvista mensile, in caso di garanzia con fideiussione, ovvero per il monitoraggio complessivo, nel caso di garanzia con versamento in unica soluzione.

Il "PRAT" trasmette la domanda di indennità al sistema di gestione della domanda "WedDom", che crea il prodotto "Indennità espansione art. 41 comma 5bis dlgs 148/2015 finalizzata a pensione di Vecchiaia o Anticipata".

Ciascuna domanda viene assegnata alla Struttura territoriale competente per la successiva lavorazione.

### **13. Calcolo della indennità**

Il calcolo in modalità automatica viene effettuato dalla procedura "UNICARPE" sulla base della contribuzione effettiva accreditata in favore del lavoratore al momento della cessazione del rapporto di lavoro.

### **14. Caratteristiche della indennità**

La prestazione è individuata dalla categoria 200 - ESPA, "Indennità espansione art. 41, comma 5bis dlgs 148/2015" e ha le seguenti caratteristiche:

- non può avere la decorrenza anteriore al 1° gennaio 2021;
	- la scadenza non può essere di oltre 5 anni successiva alla decorrenza; tale dato viene memorizzato nel campo GP1AF06N del *database*;
	- Il codice natura (GP1AF02 del database) viene così valorizzato:

- Primo *byte*, precompilato in base alla tipologia di domanda: 1 per indennità finalizzata alla pensione anticipata; 0 per indennità finalizzata alla pensione di vecchiaia);

- Terzo *byte*, da acquisire a cura della sede (seconda lettera): B se è stata utilizzata contribuzione delle Gestioni Speciali; V se utilizzata contribuzione estera.

La prestazione in esame è incompatibile con le pensioni dirette di vecchiaia o anzianità, con l'assegno ordinario di invalidità (se l'assegno è finalizzato alla pensione anticipata) e con la pensione di inabilità.

La tassazione è effettuata con la tassazione IRPEF per scaglioni.

Tale indennità non ha natura di trattamento pensionistico e di conseguenza:

- ai fini fiscali, viene attribuita d'ufficio la detrazione personale da lavoro dipendente;
- non viene perequata annualmente;
- non è assoggettata alla trattenuta ex ONPI;

- non sono riconoscibili trattamenti di famiglia;

- non sono riconoscibili prestazioni collegate al reddito;

- sono previsti contributi sindacali per le organizzazioni sindacali appositamente convenzionate.

L'imputazione contabile della prestazione viene effettuata ai conti appositamente istituiti con la circolare n. 48 del 24 marzo 2021.

### **15. Comunicazioni**

Il provvedimento di liquidazione, con il numero identificativo della prestazione, la decorrenza, la scadenza e l'importo lordo mensile spettante, viene inviato al lavoratore beneficiario.

Nella comunicazione si rammenta al lavoratore che, per ottenere la pensione alla scadenza dell'indennità, occorre presentare la relativa domanda in tempo utile.

### **16. Provvista mensile**

In fase di predisposizione dei pagamenti, la provvista mensile viene aggregata per azienda e per piano di esodo, e trasmessa al "PRAT" con le modalità in uso.

Il "PRAT" provvede alla relativa pubblicazione e alla creazione della stringa utile al versamento, ad eccezione del caso in cui sia presente l'indicazione del versamento in unica soluzione.

Per le modalità di versamento della provvista si rinvia alle istruzioni fornite con il messaggio n. 2873 del 20 luglio 2020 e con la circolare n. 48 del 24 marzo 2021.

## **17. Pagamento**

Il pagamento viene effettuato esclusivamente con valuta al primo giorno bancabile, anche nel caso di prima liquidazione.

La prestazione è corrisposto per 13 mensilità fino alla fine del mese antecedente quello previsto per la decorrenza del trattamento di pensione di vecchiaia o di anticpata.

Unitamente all'ultimo mese di assegno verranno corrisposti i dodicesimi di tredicesima spettanti.

Il dettaglio del pagamento viene messo a disposizione del beneficiario nel "Cassetto previdenziale".

Il pagamento al beneficiario è subordinato alla conferma dell'avvenuto versamento della provvista.

Il Direttore generale vicario

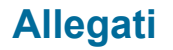

**[Scarica il messaggio in formato pdf](https://servizi2.inps.it/Servizi/CircMessStd/maestro.ashx?idAllegato=11070&flagOriginale=1)**